# QR-method lecture 2

<span id="page-0-0"></span>SF2524 - Matrix Computations for Large-scale Systems

### Outline:

## **1** Decompositions

- $\blacktriangleright$  Jordan form
- $\blacktriangleright$  Schur decomposition
- $\triangleright$  QR-factorization
- **2** Basic QR-method

## **3** Improvement 1: Two-phase approach

- $\blacktriangleright$  Hessenberg reduction
- $\blacktriangleright$  Hessenberg QR-method
- **4** Improvement 2: Acceleration with shifts
- **6** Convergence theory

# Improvement 1: Two-phase approach

### We will separate the computation into two phases:

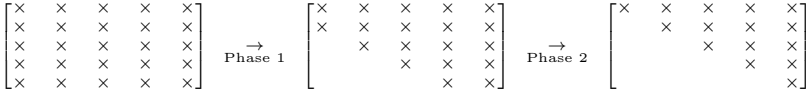

Phases:

- Phase 1: Reduce the matrix to a Hessenberg with similarity transformations (Section 2.2.1 in lecture notes)
- Phase 2: Specialize the QR-method to Hessenberg matrices (Section 2.2.2 in lecture notes)

# Phase 1: Hessenberg reduction

## Idea for Hessenberg reduction

Compute unitary P and Hessenberg matrix H such that

 $A = PHP^*$ 

Unlike the Schur factorization, this can be computed with a finite number of operations.

Key method: Householder reflectors

Phase 1: Hessenberg reduction

## Definition

A matrix  $P \in \mathbb{C}^{m \times m}$  of the form

$$
P = I - 2uu^* \quad \text{where } u \in \mathbb{C}^m \text{ and } ||u|| = 1
$$

is called a Householder reflector.

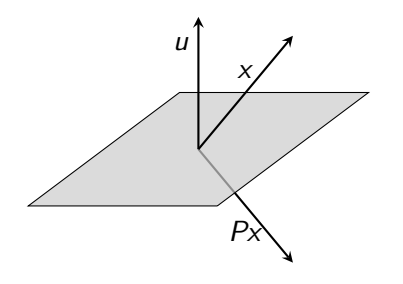

### **Properties**

$$
\bullet \ \ P^* = P^{-1} = P
$$

 $Pz = z - 2u(u^*z)$  can be computed with  $O(m)$ operations.

 $\bullet \cdots$  (show on white board)

# Householder reflectors satisfying  $Px = \alpha e_1$

## Problem

Given a vector x compute a Householder reflector such that

 $Px = \alpha e_1$ .

Solution (Lemma 2.2.3) Let  $\rho = \text{sign}(x_1)$ ,

$$
z := x - \rho ||x|| e_1 = \begin{bmatrix} x_1 - \rho ||x|| \\ x_2 \\ \vdots \\ x_n \end{bmatrix}
$$

and

$$
u=z/\|z\|.
$$

Then,  $P = I - 2uu^*$  is a Householder reflector that satisfies  $Px = \alpha e_1$ .

\* Matlab demo showing Householder reflectors \*

We will be able to construct  $m-2$  householder reflectors that bring the matrix to Hessenberg form.

#### Elimination for first column

$$
P_1 := \begin{bmatrix} 1 & 0 & 0 & 0 & 0 \\ 0 & \times & \times & \times & \times \\ 0 & \times & \times & \times & \times \\ 0 & \times & \times & \times & \times \\ 0 & \times & \times & \times & \times \end{bmatrix} = \begin{bmatrix} 1 & 0^T \\ 0 & 1 - 2u_1u_1^T \end{bmatrix}.
$$

Use Lemma 2.2.1 with  $x^{\mathcal{T}}=[a_{21},\ldots,a_{n1}]$  to select  $u_1$  such that

$$
P_1 A = \left[ \begin{matrix} \times & \times & \times & \times & \times \\ \times & \times & \times & \times & \times \\ & \times & \times & \times & \times \\ & \times & \times & \times & \times \\ & \times & \times & \times & \times \end{matrix} \right]
$$

In order to have a similarity transformation mult from right:

$$
P_1AP_1^{-1} = P_1AP_1 = \text{same structure as } P_1A.
$$

## Elimination for second column

Repeat the process with:

$$
P_2 = \begin{bmatrix} 1 & 0 & 0^{\mathsf{T}} \\ 0 & 1 & 0^{\mathsf{T}} \\ 0 & 0 & 1 - 2u_2u_2^{\mathsf{T}} \end{bmatrix}
$$

where  $u_2$  is constructed from the  $n - 2$  last elements of the second column of  $P_1AP_1^*$ .

$$
P_1AP_1 = \begin{bmatrix} \times & \times & \times & \times & \times \\ \times & \times & \times & \times & \times \\ & \times & \times & \times & \times \\ & \times & \times & \times & \times \end{bmatrix} \xrightarrow{\text{mult. from}} \begin{bmatrix} \times & \times & \times & \times & \times & \times \\ \times & \times & \times & \times & \times & \times \\ & \times & \times & \times & \times & \times \\ & \times & \times & \times & \times & \times \\ & & \times & \times & \times & \times \end{bmatrix}
$$
  
\n
$$
\xrightarrow{\text{mult. from}} \begin{bmatrix} \times & \times & \times & \times & \times & \times \\ \times & \times & \times & \times & \times & \times \\ & \times & \times & \times & \times & \times \\ & \times & \times & \times & \times & \times \\ & & \times & \times & \times & \times \end{bmatrix} = P_2P_1AP_1P_2
$$

\* Matlab demo of the first two steps of the Hessenberg reduction \*

The iteration can be implemented without explicit use of the P matrices.

Algorithm 2 Reduction to Hessenberg form Input: A matrix  $A \in \mathbb{C}^{n \times n}$ Output: A Hessenberg matrix H such that  $H = U^*AU$ . for  $k = 1, ..., n - 2$  do Compute  $u_k$  using (2.4) where  $x^T = [a_{k+1,k}, \dots, a_{n,k}]$ Compute  $P_k A$ :  $A_{k+1:n,k:n} = A_{k+1:n,k:n} - 2u_k(u_k^* A_{k+1:n,k:n})$ Compute  $P_kAP_k^*$ :  $A_{1:n,k+1:n} = A_{1:n,k+1:n} - 2(A_{1:n,k+1:n}u_k)u_k^*$ end for Let  $H$  be the Hessenberg part of  $A$ .

show it in matlab  $*$